## 1, Run Device Manager.

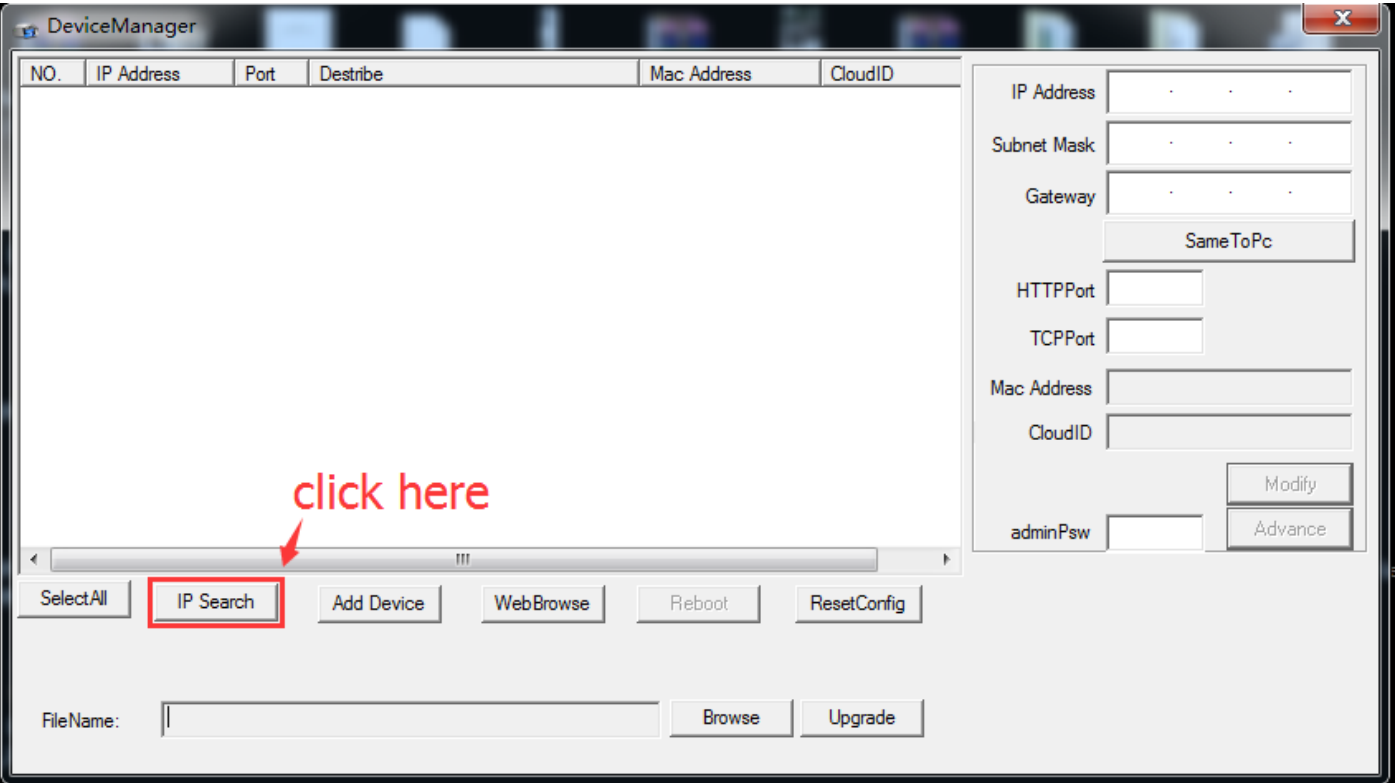

2, Choose camera IP address, click "Reset Config"

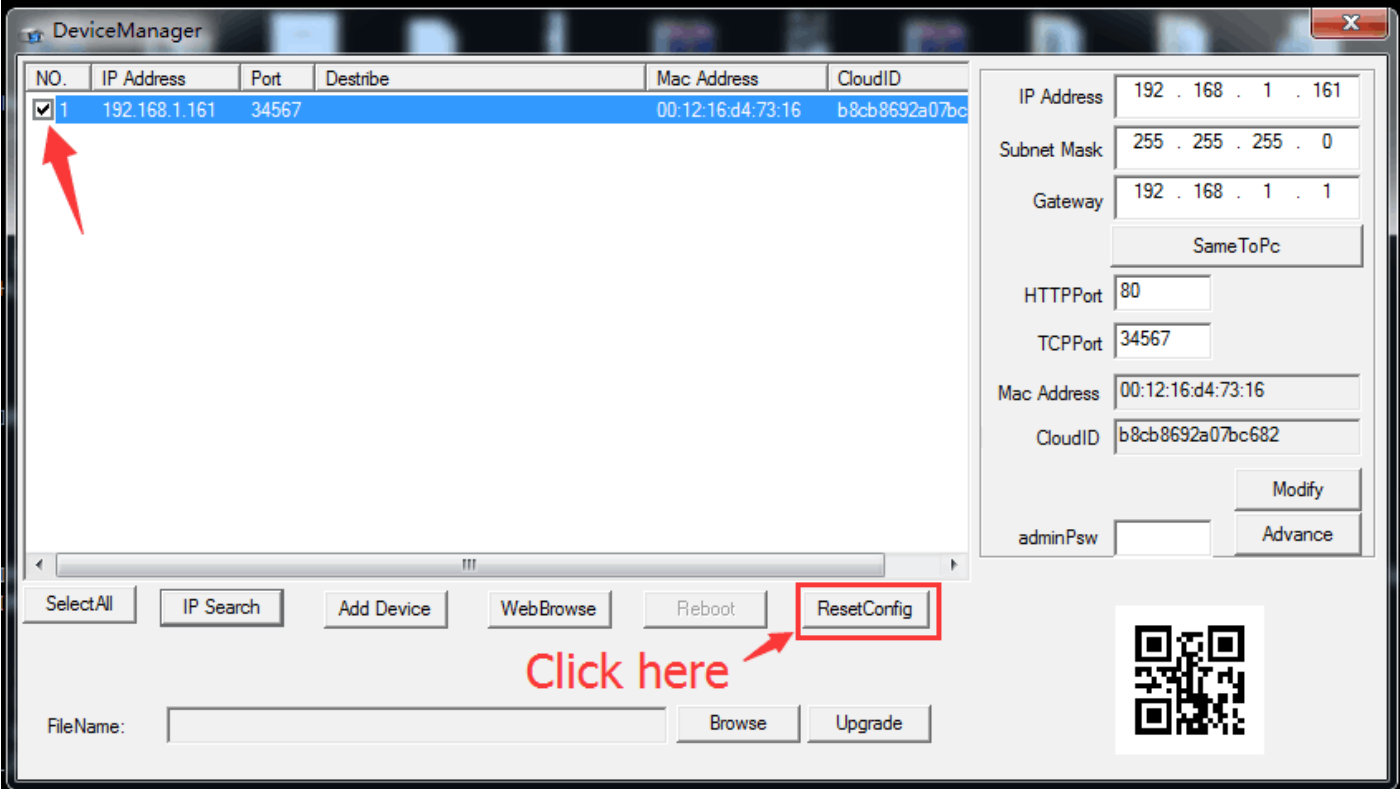